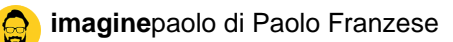

## **11 Video da Apple: alla scoperta di iPad**

*di Paolo Franzese*

Apple sul sito nella sezione di iPad ha pubblicato ben **11 video** che spiegano le principali funzionalità del tablet.

Anche se in fine dei conti sono video di marketing al momento che non possiamo avere un **iPad** tra le mani è l'unico modo per assaporare il più possibile tutte le nuove "**magiche**" features.

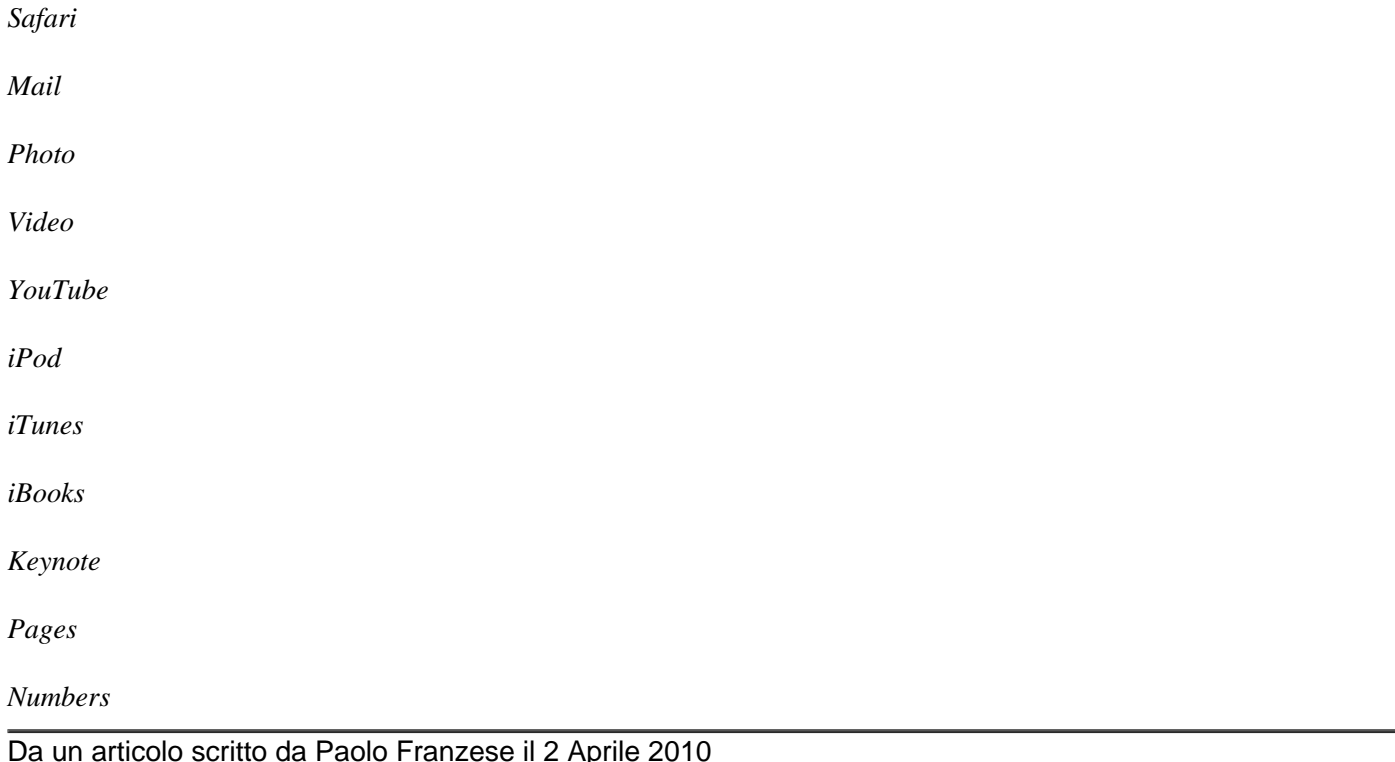